# Die Radioaktivität mit Lernbausteinen grundlegend entdecken

Ein Beitrag nach einer Idee von Tobias Dunst

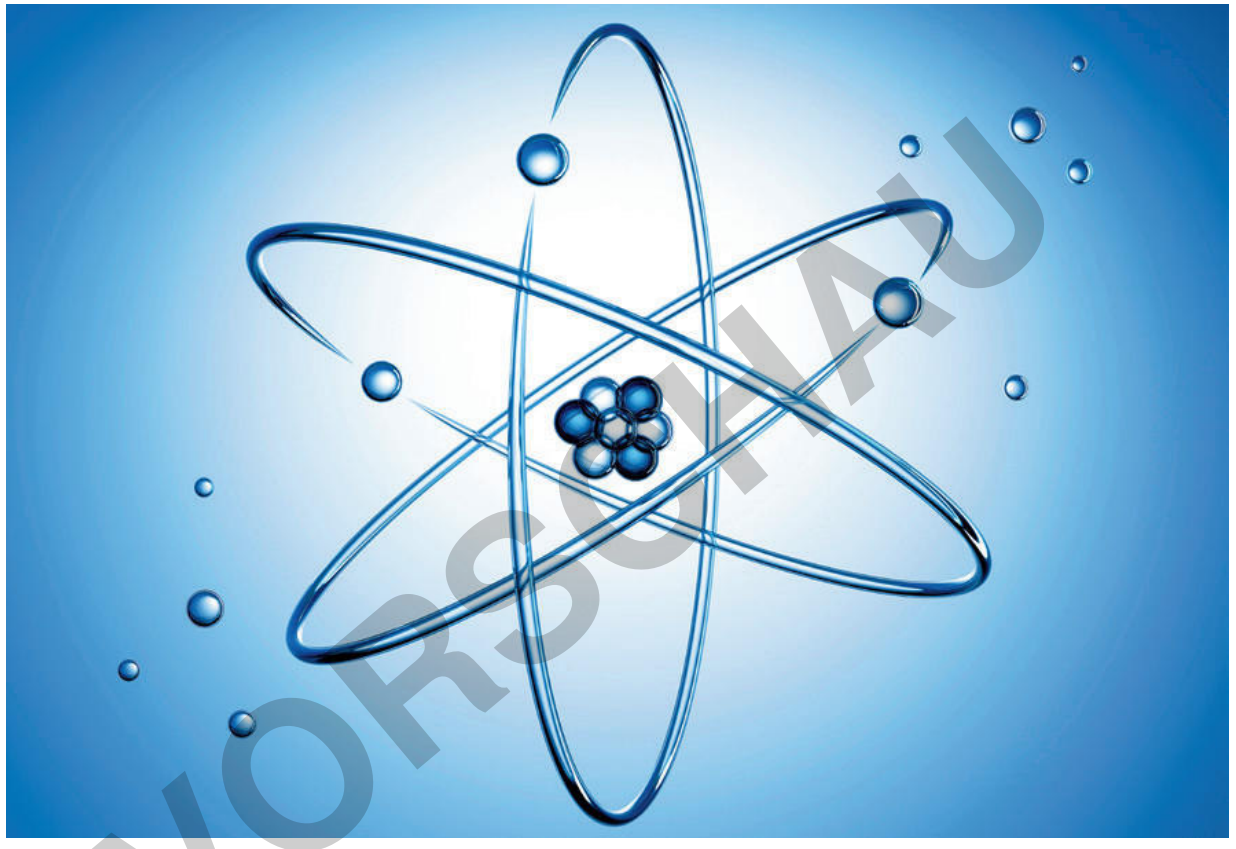

© peterschreiber.media/iStock/Getty Images Plus

Radioaktivität ist die Eigenschaft eines Stoffes, ionisierende Strahlung abzugeben. Doch neben dieser wissenschaftlichen Definition verbinden viele mit Radioaktivität oft etwas Unheimliches und Bedrohendes. Aber ohne Radioaktivität gäbe es heute zum Beispiel keine Röntgenstrahlung zur Diagnose oder Strahlentherapie zur Heilung von Krebs. Gehen Sie mit Ihrer Klasse auf eine spannende Entdeckungsreise der Radioaktivität. Lassen Sie die Lernenden in einem Gruppenpuzzle die Entdeckung der Radioaktivität erarbeiten. Die Ergebnisse des Rutherford'schen Streuversuchs in einem Placemat entschlüsseln. Ihr Wissen in einer Stationenarbeit zum Atombau, zu den Strahlungsarten und zum Einsatz von Radioaktivität vertiefen. Nutzen Sie hierbei auch eine Auswahl an interaktiven Lernbausteinen, um Ihrer Klasse einen Einstieg in dieses bedeutsame Thema zu geben.

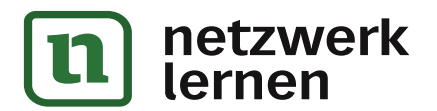

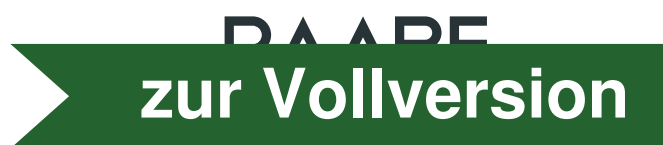

# Die Radioaktivität mit Lernbausteinen grundlegend entdecken

## Niveau: einführend, grundlegend

#### Klassenstufe: 8/9

Autor: nach einer Idee von Tobias Dunst

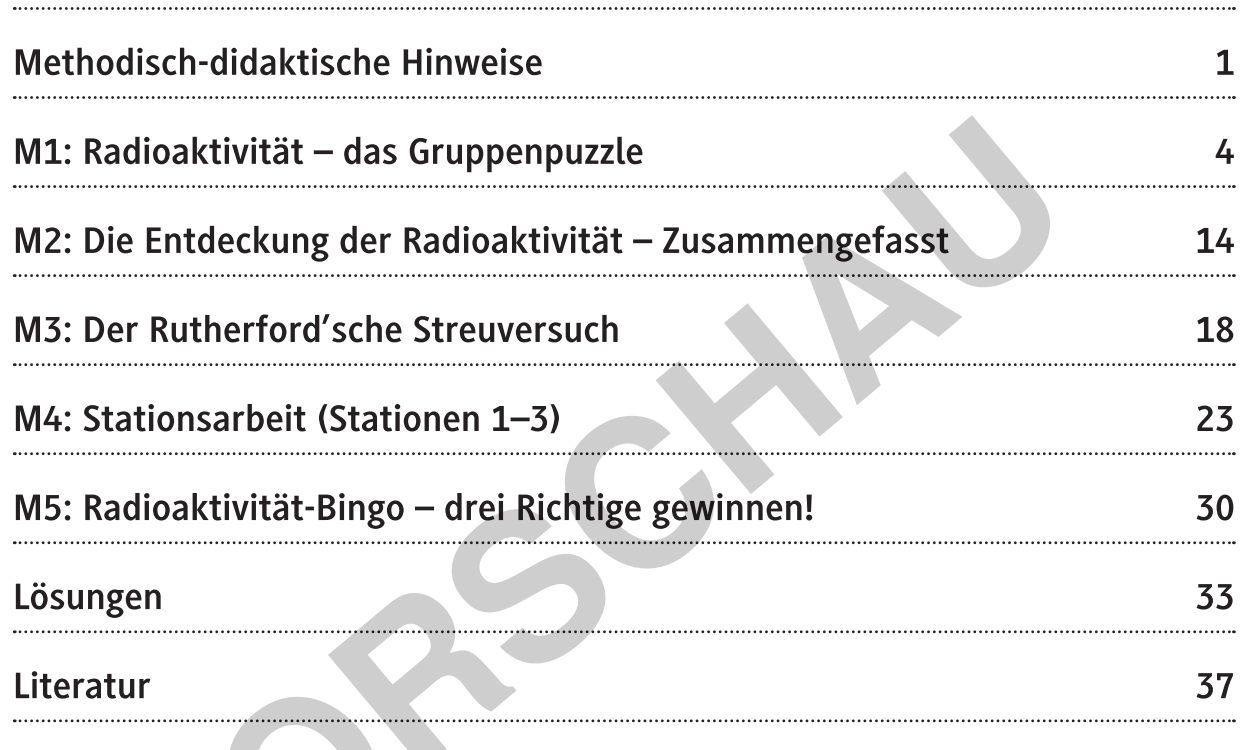

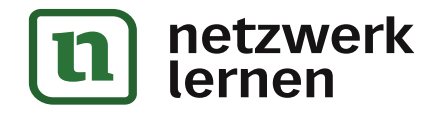

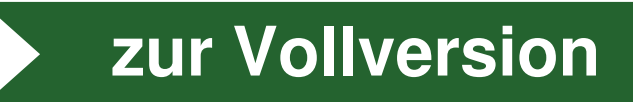

## Kompetenzprofil:

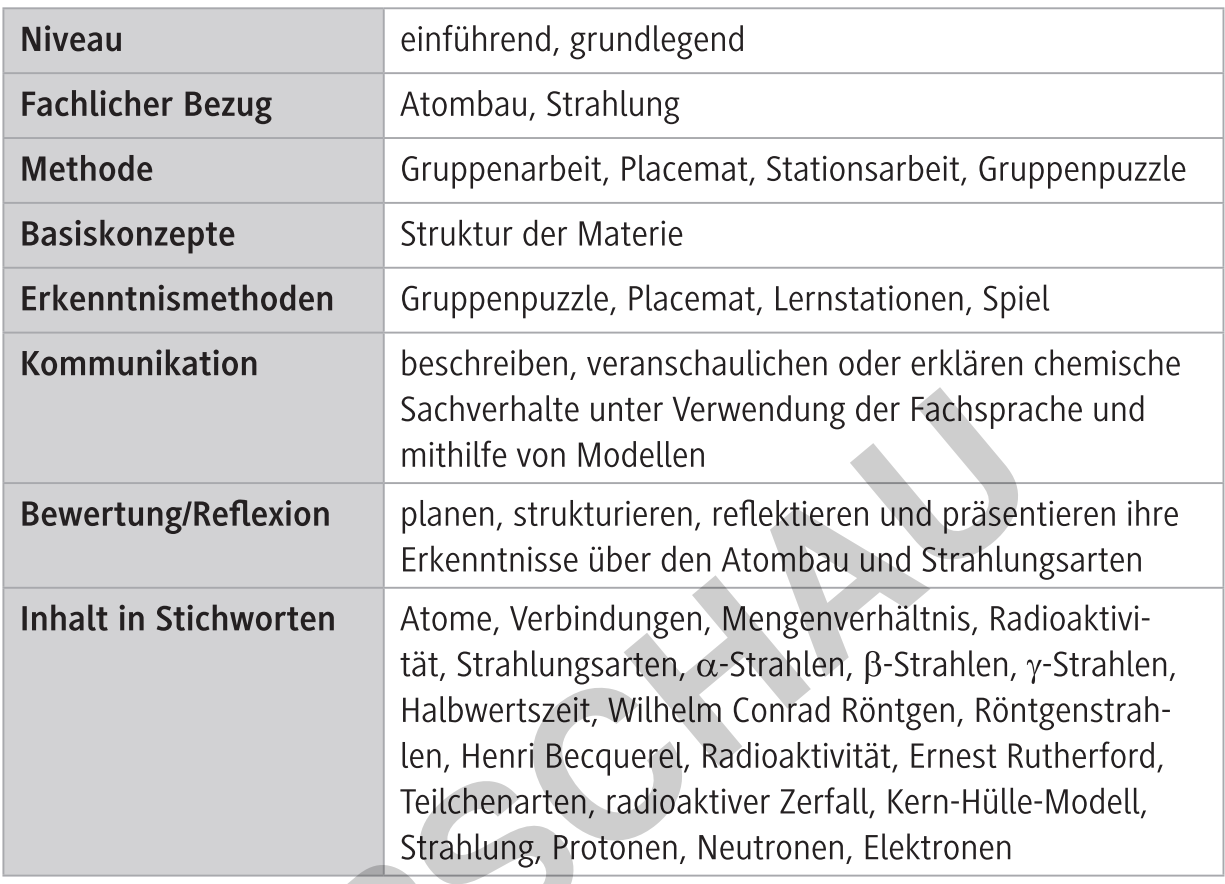

## Überblick:

Legende der Abkürzungen:

AB Arbeitsblatt GP Gruppenpuzzle **SL** Stationenlernen LEK Lernerfolgskontrolle

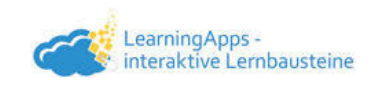

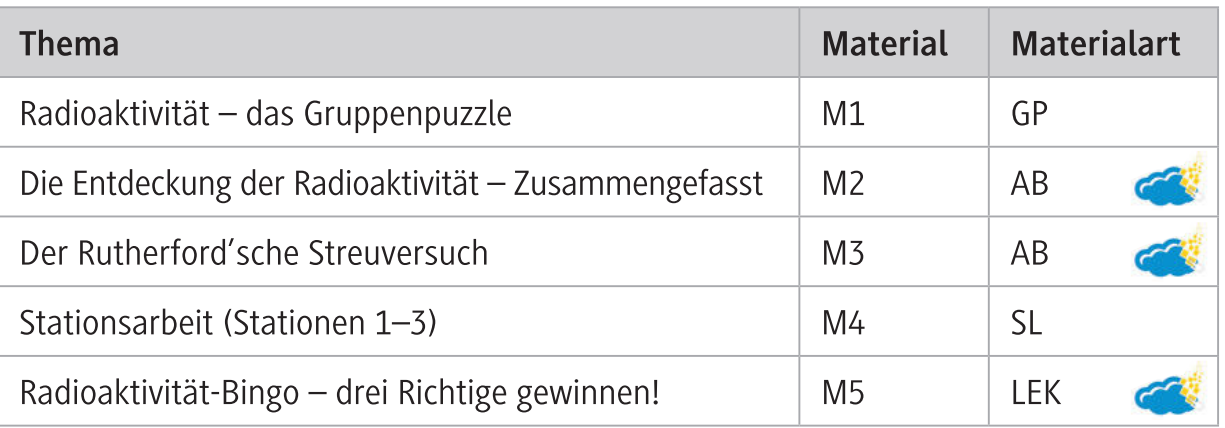

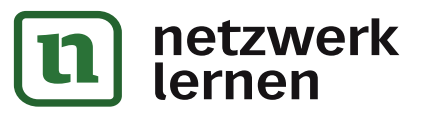

#### Becquerel-Strahlung (M1b)

Als Direktor des Berliner Naturkundemuseums verfügte der Physiker Henri Becquerel über eine große Sammlung verschiedener Gesteine und Mineralien. Darunter waren einige leuchtfähige Phosphorverbindungen. Diese Verbindungen phosphoreszierten, wenn sie den kurz zuvor von Wilhelm Conrad Röntgen entdeckten X-Strahlen ausgesetzt waren. Das heißt, sie leuchteten, solange sie der Strahlung ausgesetzt waren. Becquerel wollte den Zusammenhang zwischen der Fluoreszenz und der Emission von Röntgenstrahlung erforschen. Er wollte herausfinden, ob das Leuchten der Mineralien eine Glasplatte schwärzen konnte. Dazu legte er eine fluoreszierende Uranverbindung auf eine dieser lichtdicht verpackten Platten und setzte sie der Röntgenstrahlung aus. Nach dem Entwickeln waren die Umrisse des Minerals kaum zu erkennen. Zunächst vermutete er als Ursache der Belichtung das Leuchten der Sonne. Als er den Versuch wiederholen wollte, schien jedoch tagelang keine Sonne und so legte er den Versuchsaufbau auf eine Fensterbank. Zufällig entwickelte er die Fotoplatte und stellte fest, dass auch darauf die Umrisse des Minerals nicht zu sehen waren. Daraus schloss Becquerel, dass der Prozess auch ohne Sonnenlicht in Gang war, und machte dafür eine sichtbare Strahlung, die von dem Mineral ausging, verantwortlich. Diese Strahlung wurde zunächst nach ihm benannt und hieß Röntgenstrahlung.

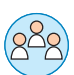

#### **Aufgabe 2**

Finde die Fehler im Text. Streiche sie durch und verbessere sie Alternativ kann die Übung auch online als LearningApp durchgeführt werden:

https://raabe.click/Becquerel

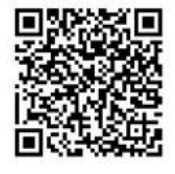

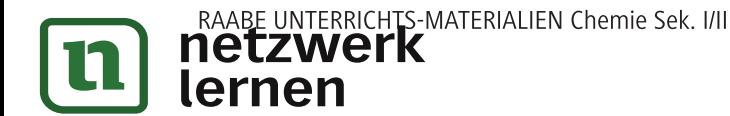

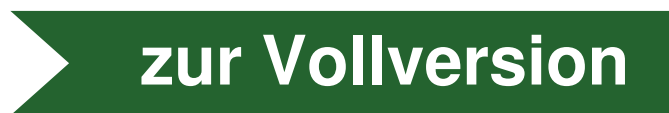

## M3a Placemat zum Rutherford'schen Streuversuch

Das Placemat hilft euch dabei, eure Gedanken zu den folgenden Fragen zu sammeln:

- 1. Kann die Atomvorstellung von John Dalton der Realität entsprechen, wenn die Goldfolie vom größten Teil der Strahlung durchdrungen werden kann?
- 2. Aus welchem Grund wird ein Teil der Strahlung zurückgeworfen? Warum dringt Strahlung durch die Goldfolie, wird aber abgelenkt?

### Es gelten folgende Regeln:

- 1. Setzt euch so um euer Placemat, dass jeder vor einem freien Feld sitzt. Jedes Gruppenmitglied benötigt einen Bleistift und einen Farbstift, dessen Farbe sich von der der anderen Teammitglieder unterscheidet. In sein Feld trägt jeder seinen Namen ein.
- 2. Nun habt ihr 5 Minuten Zeit, eure Gedanken zu den beiden Fragen stichwortartig mit Bleistift in euer Feld einzutragen.
- 3. Anschließend werden die Gedanken ausgetauscht. Dazu dreht ihr das Placemat und lest euch die Gedanken eurer Teammitglieder durch. Mit eurer Farbe fügt ihr Gedanken hinzu. Zeit: jeweils ca. 2 Minuten.
- 4. Dies wird so oft wiederholt, bis jeder sein eigenes Feld wieder vor sich liegen hat. So lange darf nicht gesprochen werden.
- 5. Diskutiert über die gesammelten Gedanken. Einigt euch auf jeweils drei Gemeinsamkeiten zu jeder der beiden Ausgangsfragen. Tragt diese in das Feld in der Mitte ein. Dafür habt ihr erneut 5 Minuten Zeit
- 6. Stellt eure Theorie zum Aufbau der Atome der Klasse vor.

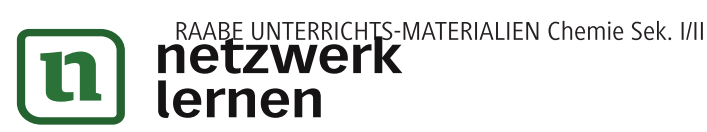

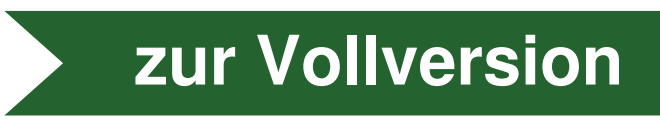

### M4a Station  $1 -$  Atomaufbau

Ihr habt einige wichtige Aspekte über Atome gelernt, wie aber sind diese aufgebaut?

#### Infotext

Nach John Daltons Atommodell von 1808 waren Atome die kleinsten Bausteine der Elemente. Atome könnten durch chemische Vorgänge weder zerstört oder erschaffen werden. Er war der Meinung, dass sich die Atome eines Elements in Größe und Masse nicht unterscheiden. Atome verschiedener Elemente haben aber eine andere Größe und Masse.

Umso verblüffter muss Ernest Rutherford gewesen sein, als er seinen Streuversuch 1911 durchführte und dabei feststellte, dass die von ihm benannte Alpha-Strahlung die Goldfolie größtenteils einfach durchdrang. Dieser Sachverhalt war mit der Vorstellung, dass Atome feste Masseteilchen sind, nicht in Einklang zu bringen. Somit musste Rutherford das Dalton'sche Atommodell so verändern, dass es seine Entdeckung erklären konnte.

Zunächst folgerte er aus seinem Versuchsergebnis, dass Atome aus einem festen Kern und einer leeren Hülle bestehen müssen. Die Hülle muss wesentlich größer sein als der Atomkern. Heute weiß man, dass sie etwa 100.000-mal größer ist als der Atomkern. Daher wird von der Goldfolie, die etwa 2.000 Atome dick ist, nur ein sehr geringer Teil der Strahlung zurückgeworfen.

Aus früheren Versuchen wusste Rutherford, dass die Alpha-Strahlung positiv geladen ist. So nahm er an, dass auch die Massekerne der Atome positiv geladen sein müssen. Da sich gleiche Ladungen abstoßen, sind die positiven Atomkerne für die Ablenkung der Strahlung verantwortlich. Die negative Ladung verteilt sich demnach auf die Hülle. Der Atomkern enthält also positiv geladene Teilchen, die man Protonen nennt. Außerdem gibt es Neutronen ohne Ladung, die sich auch im Atomkern befinden. Da Protonen und Neutronen Bausteine des Atomkerns sind, nennt man sie auch Nukleonen. In der Elektronenhülle bewegen sich negativ geladene Teilchen, die Elektronen, um den Atomkern.

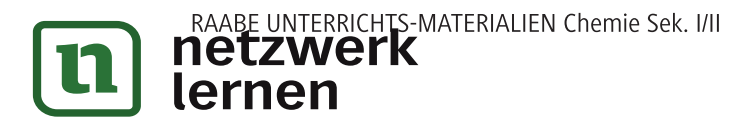

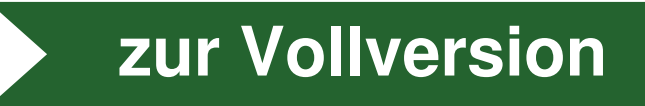